УДК 004.925.8 DOI: <https://doi.org/10.32347/0131-579X.2021.101.208-220>

> д. т. н., професор **Вірченко Г.А.,** [kpivir@gmail.com,](mailto:kpivir@gmail.com) ORCID: [0000-0001-9586-4538](http://orcid.org/0000-0001-9586-4538) ст. викладач **Лебедєва О.О.**, meganom8@ukr.net, ORCID: 0000-0003-1569-5987 ст. викладач **Надкернична Т.М.**, t\_nadker@ukr.net, ORCID 0000-0002-9147-0512 Національний технічний університет України «Київський політехнічний інститут імені Ігоря Сікорського» викладач **Линок Н.М.**, [nazar.linok@gmail.com,](mailto:nazar.linok@gmail.com) ORCID: [0000-0002-4489-247](http://orcid.org/0000-0001-9586-4538)2 Національний університет оборони України імені Івана Черняховського

# **ДО ПИТАННЯ КОМП'ЮТЕРНОГО ПАРАМЕТРИЧНОГО КОНСТРУЮВАННЯ В СИСТЕМІ КОМПАС-3D**

*Автоматизоване проектування є високопродуктивним засобом підвищення якості створюваної технічної продукції, зменшення витрат на її розробляння та експлуатацію. Для більшості складних об'єктів основою опрацювання протягом усього життєвого циклу слугують геометричні моделі, від досконалості яких суттєвим чином залежать належні отримувані результати.*

*Така особлива функція обумовлена провідною їх роллю у процесі узгодження доволі часто суперечливих вимог багатьох технічних та інших дисциплін до проектованої промислової продукції. Конкретний оптимальний її варіант обов'язково реалізується певною геометрією. Для ефективного пошуку останнього комп'ютерні графічні моделі повинні забезпечувати не тільки бажану наочність і точність, а також гнучкість модифікацій виконаних побудов. У такий спосіб здійснюється адаптація створюваного об'єкта до існуючих різноманітних вимог до нього.*

*Сучасну реалізацію описаної стратегії автоматизованого конструювання становить параметричний підхід розробляння промислової продукції. Для його успішного використання на практиці необхідно приділяти відповідну увагу даній тематиці при навчанні інженерній графіці здобувачів вищої освіти. Тому зазначений напрямок є доволі актуальним.*

*З іншого боку, зараз наявні теоретичні напрацювання, що узагальнюють параметричне геометричне моделювання. Це стосується, наприклад, методології структурно-параметричного формоутворення, яка розроблена науковою школою прикладної геометрії Національного технічного університету України «Київський політехнічний інститут* 

208

*імені Ігоря Сікорського». Наведені факти визначають доречність ознайомлення студентів також із новими досягненнями в галузі автоматизованого проектування, що сприятиме вдосконаленню їх майбутньої фахової діяльності.*

*Таким чином, головна мета цієї публікації полягає в поданні на прикладі системи Компас-3D запропонованої методики щодо викладання у вищих навчальних закладах комп'ютерного конструювання промислової продукції. Описані прийоми доволі універсальні, можуть застосовуватися й в інших відповідних програмних пакетах, зокрема, AutoCAD, SolidWorks, CATIA, NX, ProEngineer тощо.*

*Ключові слова: автоматизоване проектування; геометричне моделювання; система Компас-3D; структурно-параметричний підхід; технічні об'єкти.*

**Постановка проблеми**. На нинішньому етапі розвитку суспільства автоматизоване проектування постає ефективним засобом підвищення якості різноманітної промислової продукції протягом усього її життєвого циклу. Одну з базових складових відповідних комп'ютерних систем становить геометричне моделювання. Успішне оволодіння зазначеними можливостями, широке і продуктивне використання їх на практиці, подальше належне вдосконалення є актуальною науково-прикладною проблемою.

**Аналіз останніх досліджень і публікацій.** Загальні відомості про систему Компас-3D наведено на сайті [1] її розробника. Видання [2*–5*] присвячено безпосередньо комп'ютерному конструюванню за допомогою цього програмного продукту. У праці [2] розглядається просторове моделювання технічних форм за креслеником загального виду на прикладі корпусної деталі. Зазначається, що сучасні системи автоматизованого проектування дозволяють створювати віртуальні тривимірні об'єкти, на яких відпрацьовується конструкція виробів, здійснюються потрібні розрахунки. Дослідженням [3] подано методику комп'ютерних обчислень для побудови геометричних моделей зубчастих зачеплень у системі Компас-3D із застосуванням бібліотек стандартних компонентів та типових елементів конструкцій, акцентовано важливість варіантного проектування для забезпечення проведення оптимізації створюваної продукції. У публікації [4] описано прийоми формування комп'ютерної твердотільної складанної одиниці з окремих її деталей та автоматизованого отримання конструкторської документації. У роботі [5] викладено питання параметричного геометричного моделювання широкої номенклатури деталей за одним прототипом на прикладі студентських робіт. Праця [6] містить визначення та основні положення структурно-параметричного підходу до формоутворення, який має справу з певними варіантними поєднаннями кількох параметричних моделей. У виданні [7] обґрунтовано

інтегруючу роль цієї методології для автоматизованого проектування різноманітних технічних об'єктів.

**Цілі та завдання статті.** Мета публікації полягає у викладенні запропонованої навчальної методики параметричного конструювання складанних одиниць у програмному комплексі Компас-3D.

**Основна частина.** У нинішніх системах автоматизованого проектування під параметричним геометричним моделюванням розуміють гнучке цілеспрямоване комп'ютерне варіювання опрацьовуваних технічних об'єктів шляхом змінювання їх форми, розмірів, положення та інших характеристик у рамках певних обмежень. Під час параметричного проектування деталей і складанних одиниць процес формоутворення досить часто здійснюється в наступній послідовності:

1. *Розробляння плоских ескізів*.

2. *Визначення потрібних параметрів і взаємозв'язків між ними*.

3. *Створення комп'ютерних твердотільних моделей з ефективним управлінням їх геометрією*.

Акцентуємо, що зазначені прийоми особливо корисні для великого числа наявних розмірів виробу, які залежить від кількох головних. Після опрацювання належних зав'язків між ними проектувальнику в подальшому достатньо керувати лише ключовими змінними, оскільки допоміжні автоматизована система визначає необхідним чином самостійно. Отже, сучасне параметричне формоутворення забезпечує інженерів доволі досконалими засобами для створення та оптимізації зразків нової техніки.

На рис. 1 показано параметричний ескіз деталі опора, а на рис. 2 – її геометричні параметри та взаємозв'язки між ними.

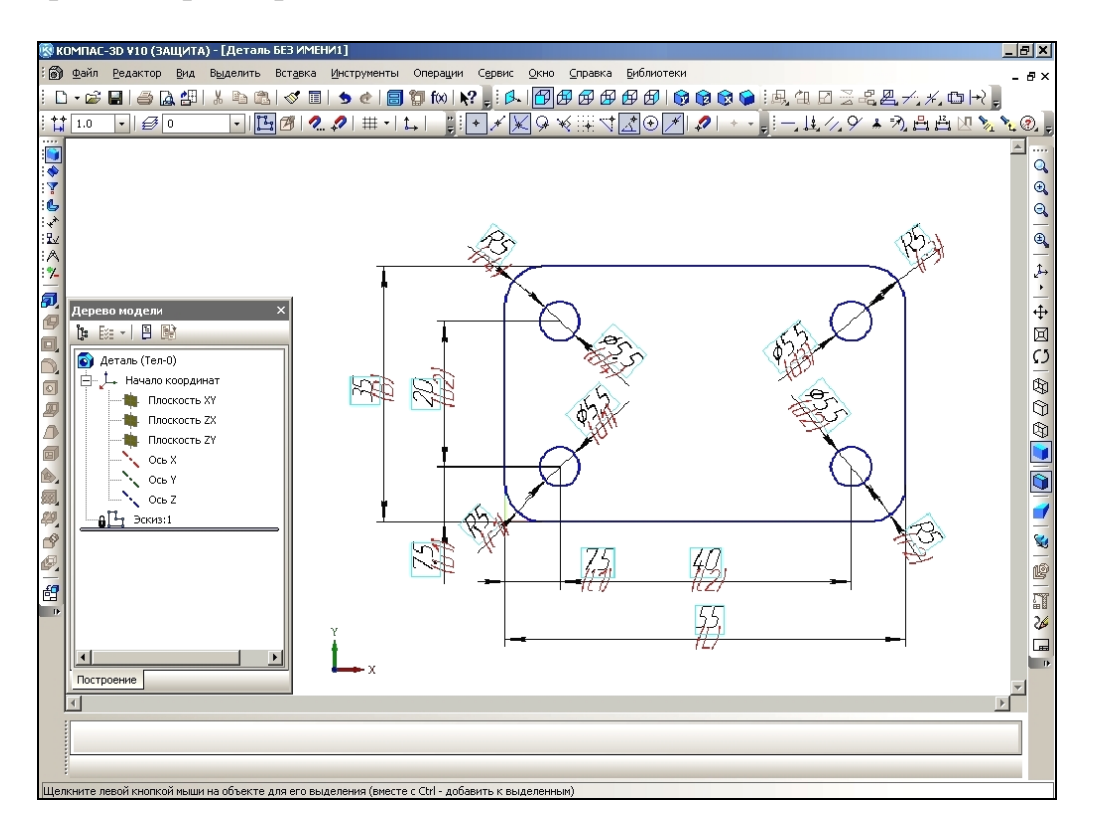

| 冒╳龙兀វ◆◎☆胃圃周图         |             |
|----------------------|-------------|
|                      |             |
| Параметр             | Комментарий |
|                      |             |
|                      |             |
|                      |             |
|                      |             |
|                      |             |
| Исключить из расчета |             |
|                      |             |
| Исключить из расчета |             |
|                      |             |
|                      |             |
|                      |             |
|                      |             |
|                      |             |
|                      |             |
|                      |             |
|                      |             |
|                      |             |
|                      |             |
|                      |             |
|                      |             |
|                      |             |
|                      |             |
|                      |             |

Рис. 1. Ескіз деталі

Рис. 2. Аналітичні залежності між змінними

Далі переходимо до просторових побудов, що полягають у наданні певної товщини h опорі та знятті фасок у її отворах під потайні гвинти (рис. 3).

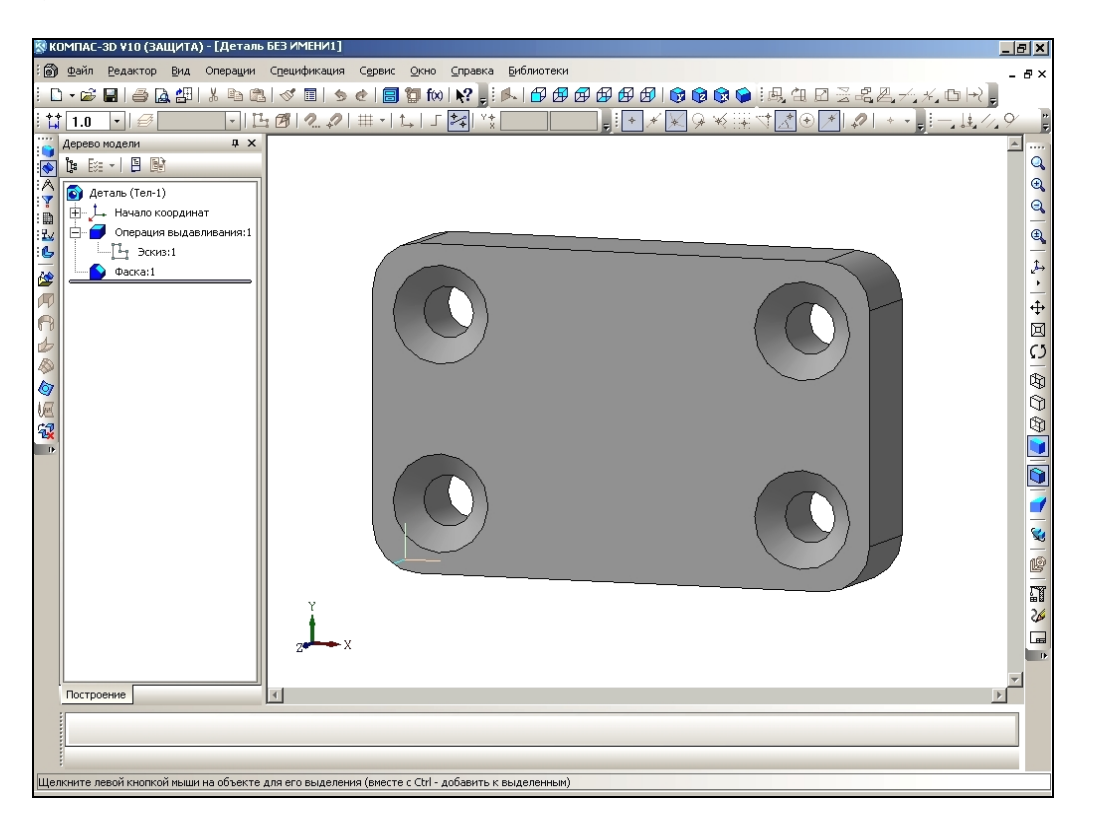

#### Рис. 3. Геометрія опори

Дану модель теж забезпечено гнучкими засобами автоматизованого керування формоутворенням, див. рис. 4. Діаметр d гвинта, величина g зазору під кріпильний елемент і товщина h опори визначають решту розмірів деталі. Завдяки цьому суттєво підвищується ефективність варіантного проектування, оскільки для отримання нових різновидів виробу потрібно змінити лише кілька числових величин у базовій моделі.

| Переменные     |                          |          |                      |             |  |
|----------------|--------------------------|----------|----------------------|-------------|--|
| 冒╳☆∏♪↓◎☆◎■■■?  |                          |          |                      |             |  |
| Имя            | Выражение                | Значение | Параметр             | Комментарий |  |
| Деталь (Тел-1) |                          |          |                      |             |  |
| d<br>:         | 5.0                      | 5.0      |                      |             |  |
| :<br>g         | 0.50                     | 0.50     |                      |             |  |
| h<br>:         | 10.0                     | 10.0     |                      |             |  |
| :              |                          |          |                      |             |  |
|                | Начало координат         |          |                      |             |  |
| i<br>$V$ 7     |                          | 0.0      | Исключить из расчета |             |  |
|                | Операция выдавливания: 1 |          |                      |             |  |
| v117<br>:      |                          | 0.0      | Исключить из расчета |             |  |
| v120<br>:      | h.                       | 10.0     | Расстояние 1         |             |  |
| v122<br>:      |                          | 0.0      | Угол 1               |             |  |
| ≒⊞ Эскиз:1     |                          |          |                      |             |  |
| Фаска: 1       |                          |          |                      |             |  |
| v156<br>:      |                          | 0.0      | Исключить из расчета |             |  |
| v157<br>       |                          | 1.0      | Признак направления  |             |  |
| v159<br>:      | $(d-g)/2$                | 2.250    | Длина 1              |             |  |
| v160<br>:      | $(d-g)/2$                | 2.250    | Длина 2              |             |  |

Рис. 4. Дефініція просторових параметрів

Для комп'ютерної складанної одиниці додатково до опори побудовано модель гвинта (рис. 5). На рис. 6 подано його параметри.

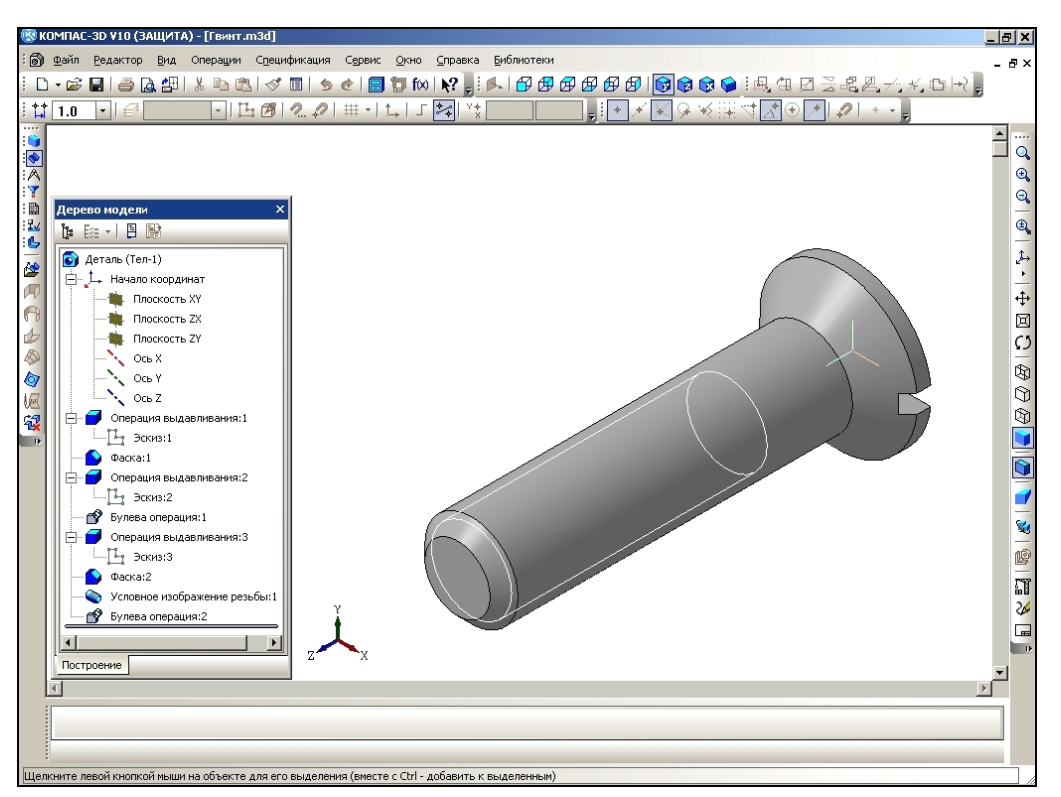

Рис. 5. Потайний гвинт

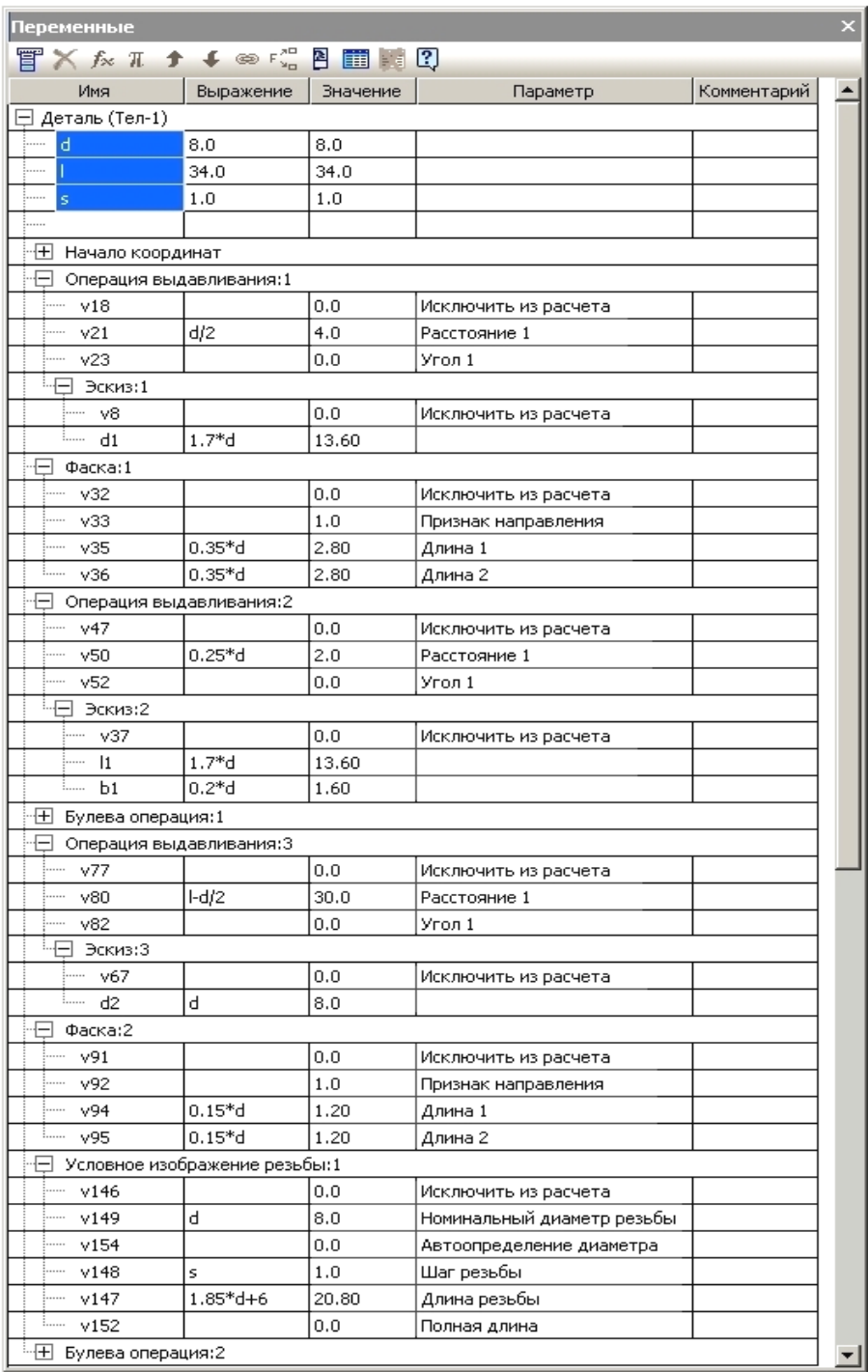

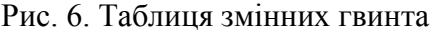

В інших системах автоматизованого проектування, зокрема AutoCAD, SolidWorks, CATIA тощо, також існують засоби розробляння параметричних геометричних моделей. Незважаючи на певну відмінність інтерфейсу, загальна методологія комп'ютерного варіантного формоутворення доволі схожа з проаналізованою на прикладі пакета КОМПАС-3D.

Далі виконано побудову складанної одиниці на основі проаналізованих вище деталей. Відповідний процес ілюструє рис. 7, де зображено додавання до опори чотирьох потайних гвинтів.

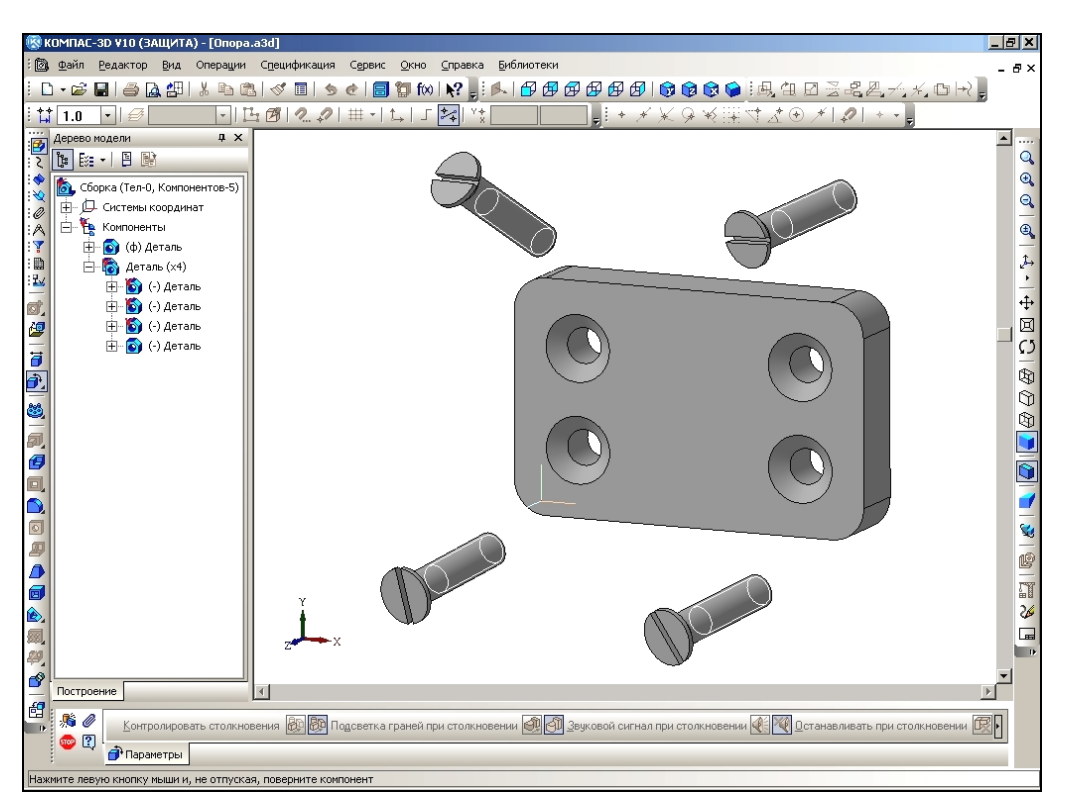

Рис. 7. Визначення структури складанної одиниці

Важливою операцією при цьому є дефініція належних спряжень, тобто можливого взаємного розташування елементів моделі. На рис. 8 показано геометричні параметри складанної одиниці.

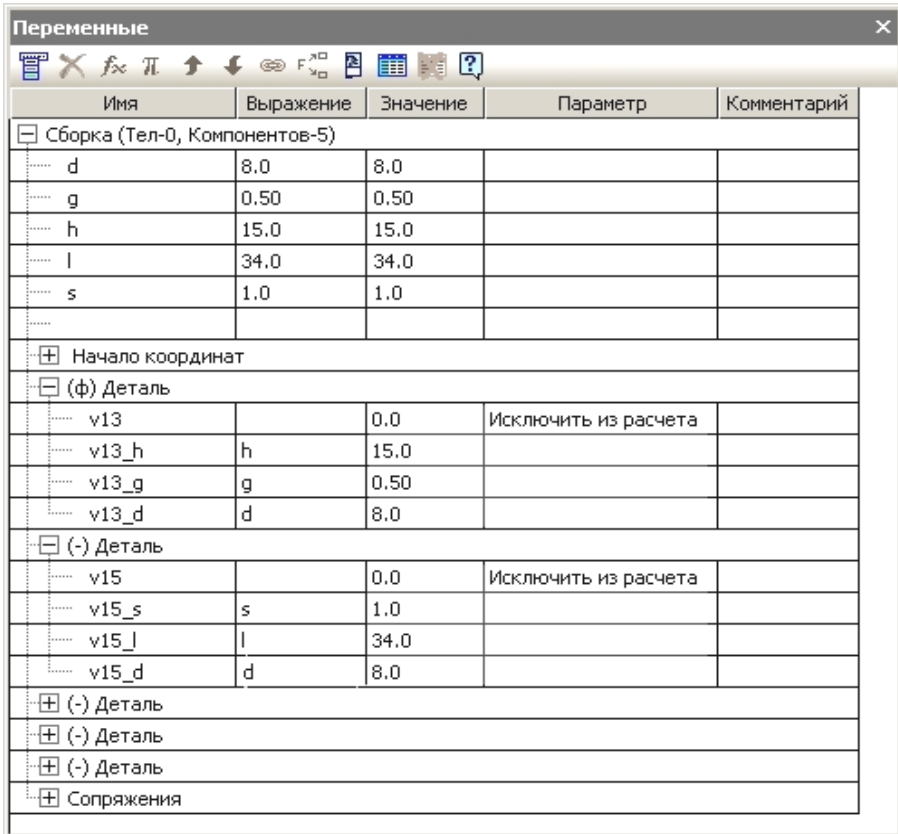

Рис. 8. Таблиця змінних складанної одиниці

В описаний спосіб отримано бажану модель конструкції. Відтепер, якщо необхідна, наприклад, модифікація опори товщиною h=20 із гвинтами діаметром  $d=10$ , кроком нарізі s=1, довжиною  $l=42$  та зазорами g=0,8 для них в отворах, то треба лише занести ці значення до таблиці змінних і одержати потрібний результат (рис. 9).

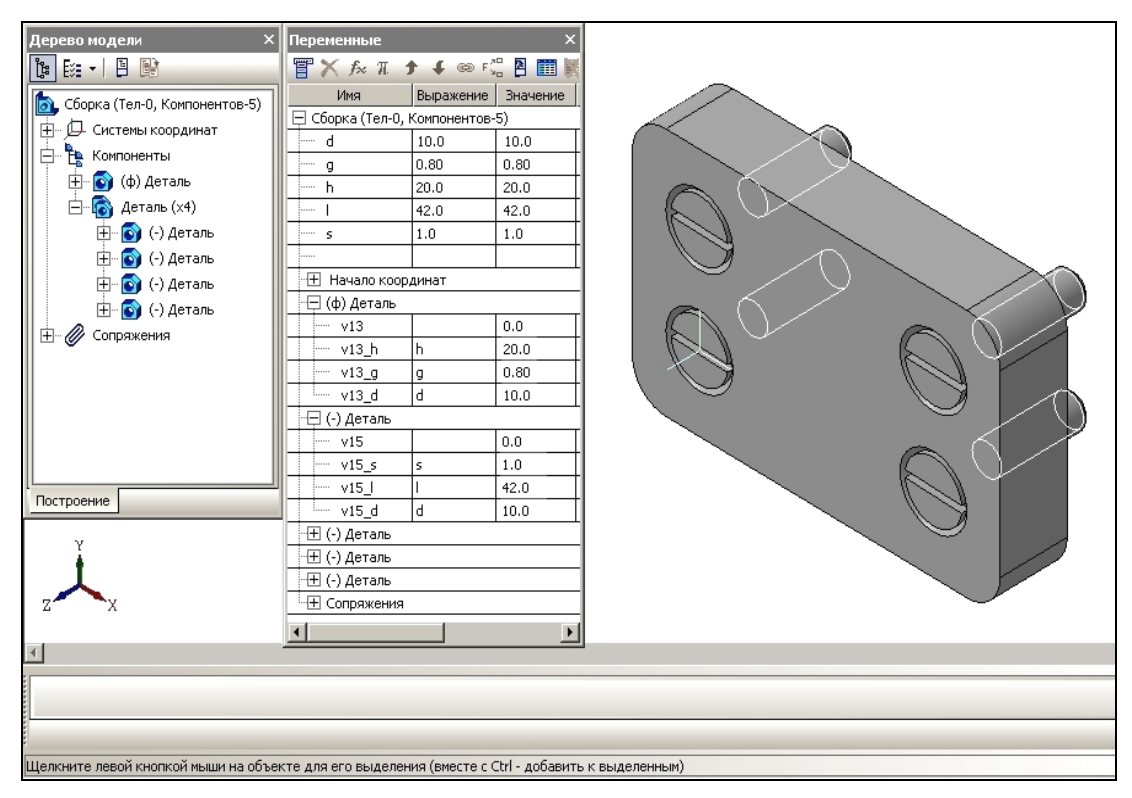

Рис. 9. Автоматична побудова варіантів складня

Подана навчальна методика комп'ютерного формоутворення поширюються й на складніші, ніж розглянуті, вироби машинобудування, оскільки викладені базові прийоми значною мірою інваріантні до проектованих технічних об'єктів.

**Висновки та перспективи досліджень.** Належне оволодіння студентами наведеним матеріалом дозволяє їм надалі успішно освоювати більш загальну методологію структурно-параметричного підходу до геометричного моделювання. У проаналізованому прикладі це стосується, зокрема, можливості одночасного опрацювання різновидів складанної одиниці для її оптимізації не тільки з потайними гвинтами, а й з циліндричними, напівкруглими головками тощо. Отже, комп'ютерне варіантне формоутворення нині є ефективним засобом розробляння якісної промислової продукції, його подальше вдосконалення становить важливу науково-прикладну проблему, потребує проведення відповідних досліджень.

#### **Література**

1. Компас-3D. Система трехмерного моделирования. URL: https://ascon.ru/products/7/review/

2. *Канський О.М., Білицька Н.В., Гетьман О.Г.* Про питання тривимірного моделювання у системі Компас-3D. *Матеріали ІІІ-ї Міжнародної науково-практичної конференції студентів, аспірантів та молодих вчених «Прикладна геометрія, дизайн та об'єкти інтелектуальної власності»*. Київ: Омега-Л, 2014. С. 107-110.

3. *Мартиненко Г.С., Білицька Н.В., Гетьман О.Г.* Моделювання та розрахунок зубчастих зачеплень у системі КОМПАС. *Прикладна*  геометрія та інженерна графіка. 2019. Вип. 96. С. 58–63.

4. *Івчук І.В., Білицька Н.В., Мартиненко Г.С.* Застосування системи «КОМПАС» для створення твердотільної моделі складальної одиниці. *Матеріали 6-ї Всеукраїнської науково-практичної конференції студентів, аспірантів та молодих вчених «Прикладна геометрія, дизайн, об'єкти інтелектуальної власності та інноваційна діяльність студентів та молодих вчених»*. Київ: ДІЯ, 2017. С. 291-295.

5. *Білицька Н.В., Гетьман О.Г., Ляхор Д.О., Стефанович А.В.* Деякі питання параметризації у системі Компас-3D. *Прикладна геометрія та інженерна графіка.* 2021. Вип. 100. С. 47–57. doi: 10.32347/0131-579x.2021.100.47-57

6. *Ванін В.В., Вірченко Г.А.* Визначення та основні положення структурно-параметричного геометричного моделювання. *Геометричне*  та комп'ютерне моделювання. 2009. Вип. 23. С. 42-48.

7. *Ванін В.В., Вірченко Г.А., Гетьман О.Г., Яблонський П.М.* Структурно-параметричне формоутворення як засіб інтеграції автоматизованого проектування технічних об'єктів. *Прикладна геометрія та інженерна графіка.* 2019. Вип. 95. С. 46-50.

## **References**

1. Kompas-3D. Sistema trehmernogo modelirovaniya. URL: <https://ascon.ru/products/7/review/> {in Russian}

2. *Kanskyi O.M., Bilytska N.V., Hetman O.H.* Pro pytannia tryvymirnoho modeliuvannia u systemi Kompas-3D. *Materialy III-yi Mizhnarodnoi naukovopraktychnoi konferentsii studentiv, aspirantiv ta molodykh vchenykh «Prykladna*  heometriia, dyzain ta obiekty intelektualnoi vlasnosti». Kyiv: Omeha-L, 2014. S.  $107-110$ . {in Ukrainian}

3. *Martynenko H.S., Bilytska N.V., Hetman O.H.* Modeliuvannia ta rozrakhunok zubchastykh zacheplen u systemi KOMPAS. *Prykladna heometriia*   $ta$  *inzhenerna hrafika.* 2019. Vyp. 96. S. 58–63.  $\{$  in Ukrainian $\}$ 

4. *Ivchuk I.V., Bilytska N.V., Martynenko H.S.* Zastosuvannia systemy «KOMPAS» dlia stvorennia tverdotilnoi modeli skladalnoi odynytsi. *Materialy 6-yi Vseukrainskoi naukovo-praktychnoi konferentsii studentiv, aspirantiv ta molodykh vchenykh «Prykladna heometriia, dyzain, obiekty intelektualnoi vlasnosti ta innovatsiina diialnist studentiv ta molodykh vchenykh»*. Kyiv: DIIa, 2017. S. 291–295. {in Ukrainian}

5. *Bilytska N.V., Hetman O.H., Liakhor D.O., Stefanovych A.V.* Deiaki pytannia parametryzatsii u systemi Kompas-3D. *Prykladna heometriia ta inzhenerna hrafika*. 2021. Vyp. 100. S. 47–57. doi: 10.32347/0131-579x.2021.100.47-57 {in Ukrainian}

6. *Vanin, V.V., Virchenko, G.A.* Vyznachennia ta osnovni polozhennia strukturno-parametrychnoho heometrychnoho modeliuvannia. *Heometrychne ta kompiuterne modeliuvannia*. 2009. Vyp. 23. S. 42–48. {in Ukrainian}

7. *Vanin V.V., Virchenko G.A., Hetman O.H., Yablonskyi P.M.* Strukturnoparametrychne formoutvorennia yak zasib intehratsii avtomatyzovanoho proektuvannia tekhnichnykh obiektiv. *Prykladna heometriia ta inzhenerna hrafika*. 2019. Vyp. 95. S. 46–50. {in Ukrainian}

> д. т. н., профессор **Вірченко Г.А.,** [kpivir@gmail.com,](mailto:kpivir@gmail.com) ORCID: [0000-0001-9586-4538](http://orcid.org/0000-0001-9586-4538) ст. преподаватель **Лебедєва О.А.**, meganom8@ukr.net, ORCID: 0000-0003-1569-5987 ст. преподаватель **Надкерничная Т.Н.**, t\_nadker@ukr.net, ORCID 0000-0002-9147-0512 t\_nadker@ukr.net, ORCID ID 0000-0002-9147-0512 Национальный технический университет Украины «Киевский политехнический институт имени Игоря Сикорского» преподаватель **Линок Н.М.**, [nazar.linok@gmail.com,](mailto:nazar.linok@gmail.com) ORCID: [0000-0002-4489-247](http://orcid.org/0000-0001-9586-4538)2 Национальный университет обороны Украины имени Ивана Черняховского

## **К ВОПРОСУ КОМПЬЮТЕРНОГО ПАРАМЕТРИЧЕСКОГО КОНСТРУИРОВАНИЯ В СИСТЕМЕ КОМПАС-3D**

*Автоматизированное проектирование является высокопроизводительным средством повышения качества создаваемой технической продукции, уменьшения затрат на ее разработку и эксплуатацию. Для большинства сложных объектов основой использования на протяжении всего жизненного цикла служат геометрические модели, от совершенства которых существенно зависят надлежащие получаемые результаты.*

*Такая особая функция обусловлена ведущей их ролью в процессе согласования довольно часто противоречивых требований многих технических и других дисциплин к проектируемой промышленной продукции. Конкретный оптимальный вариант обязательно реализуется определенной геометрией. Для эффективного поиска последнего компьютерные графические модели должны обеспечивать не только*  *желаемую наглядность и точность, но и гибкость модификаций выполненных построений. Таким образом осуществляется адаптация создаваемого объекта к существующим разнообразным требованиям к нему.*

*Современную реализацию описанной стратегии автоматизированного конструирования составляет параметрический подход разработки промышленной продукции. Для его успешного использования на практике необходимо уделять внимание данной тематике при обучении инженерной графике соискателей высшего образования. Поэтому указанное направление достаточно актуальное.*

*С другой стороны, сейчас есть теоретические наработки, обобщающие параметрическое геометрическое моделирование. Это касается, например, методологии структурно-параметрического формообразования, разработанной научной школой прикладной геометрии Национального технического университета Украины «Киевский политехнический институт имени Игоря Сикорского». Приведенные факты определяют уместность ознакомления студентов с новыми достижениями в области автоматизированного проектирования, что будет способствовать совершенствованию их будущей профессиональной деятельности.*

*Таким образом, главная цель этой публикации состоит в представлении на примере системы Компас-3D предложенной методики к преподаванию в высших учебных заведениях компьютерного конструирования промышленной продукции. Описанные приемы достаточно универсальны, могут применяться и в других соответствующих программных пакетах, в частности AutoCAD, SolidWorks, CATIA, NX, ProEngineer и т. д.*

*Ключевые слова: автоматизированное проектирование; геометрическое моделирование; система Компас-3D; структурнопараметрический подход; технические объекты.*

> Doctor of Technical Sciences, Professor **Gennadii Virchenko,** [kpivir@gmail.com,](mailto:kpivir@gmail.com) ORCID: [0000-0001-9586-4538](http://orcid.org/0000-0001-9586-4538) Senior teacher **Olga Lebedeva,**  meganom8@ukr.net, ORCID: 0000-0003-1569-5987 Senior teacher **Tetjana Nadkernichna**, t\_nadker@ukr.net, ORCID ID 0000-0002-9147-0512 National Technical University of Ukraine «Igor Sikorsky Kyiv Polytechnic Institute» Teacher **Nazar Lynok,**  [nazar.linok@gmail.com,](mailto:nazar.linok@gmail.com) ORCID: [0000-0002-4489-247](http://orcid.org/0000-0001-9586-4538)2 National Defense University of Ukraine named after Ivan Chernyakhovsky

#### **TO THE QUESTION OF COMPUTER PARAMETRIC DESIGN IN THE KOMPAS-3D SYSTEM**

*Computer-aided design is a highly productive means of improving the quality of technical products, reducing the cost of its development and operation. Geometric models are the basis for processing throughout the entire life cycle for complex object. Proper results significantly depend on their perfection.*

*This special function is due to their leading role in the process of harmonizing the often controversial requirements of many technical and other disciplines to the designed industrial products. Its specific optimal variant is necessarily implemented by certain geometry. For effective search the latter, computer graphics models must provide not only the desired clarity and accuracy, but also the flexibility of modifications to the executed constructions. In this way, the created object is adapted to the existing various requirements for it.*

*The modern implementation of the described strategy of automated design is a parametric approach to the development of industrial products. For its successful use in practice, it is necessary to pay appropriate attention to this topic when applicants for higher education study engineering graphics. Therefore, this direction is quite relevant.*

*On the other hand, there are now theoretical developments that generalize the parametric geometric modeling. This applies, for example, the methodology of structural-parametric shaping, which was developed by the scientific school of applied geometry of the National Technical University of Ukraine "Igor Sikorsky Kyiv Polytechnic Institute". The above facts determine the appropriateness of acquainting students with new theoretical achievements in the field of computer-aided design, which will help improve their future professional activity.*

*Thus, the main purpose of this publication is to present the proposed method to teaching computer design of industrial products in higher education institutions on the example of the Kompas-3D system. The described techniques are quite universal, they can also be used in other relevant software packages, in particular, AutoCAD, SolidWorks, CATIA, NX, ProEngineer etc.*

*Key words: computer-aided design; geometric modeling; Kompas-3D system; structural-parametric approach; technical objects.*